## **Comandi in modalità touch**

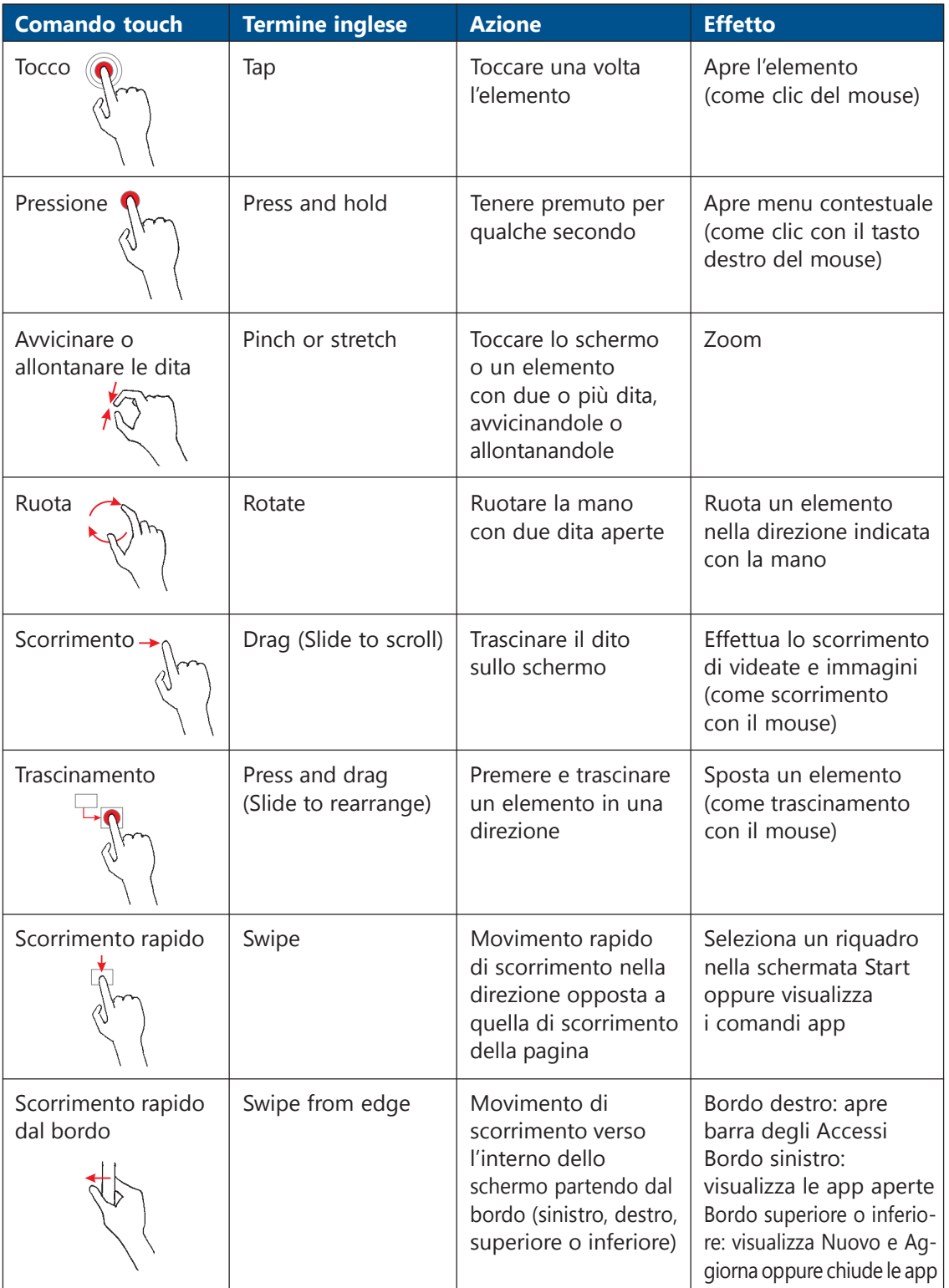